Lehký příklad — "Rozdíl časů" (6 bodů)

## Zadání:

- Napište program time\_diff.py
- Na standardním vstupu máte zadány dva časy, na každé řádce jeden, ve formě např. 15h24m30s. Správný formát vstupu a výstupu je  $\frac{dv}{dt}$  cifry  $\lt 24\ln|\text{dv\`e}|\text{cifry}\lt 60\ln|\text{dv\`e}|\text{cifry}\lt 60\text{ds}.$
- Standardní vstup obsahuje vždy dvě řádky, ale čas může být zadán chybně.
- Váš program vypočte absolutní hodnotu rozdílu těchto časů a vytiskne tuto hodnotu ve stejném formátu jako vstup na standardní výstup.
- V případě chybného zadaní vytiskne ERROR.

## Bodování:

- Správné vstupy max 4b. Testujeme funkčnost pro několik různých kombinací dvojic správně zadaných časů, přidělené body odpovídají procentu správných výsledků.
- Chybné vstupy max 2b. Opět testujeme několik různých kombinací dvojic vstupních řádků z nichž alespoň jeden je chybný. Přidělené body odpovídají procentu správných výsledků (tj. ERROR).

## Příklady:

Vstup:

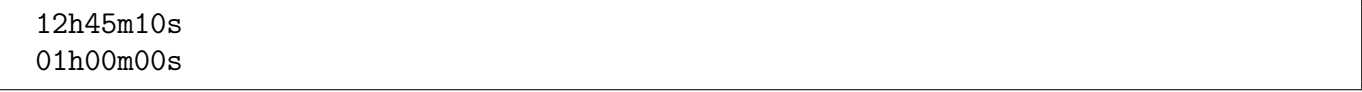

Výstup:

11h45m10s

Vstup:

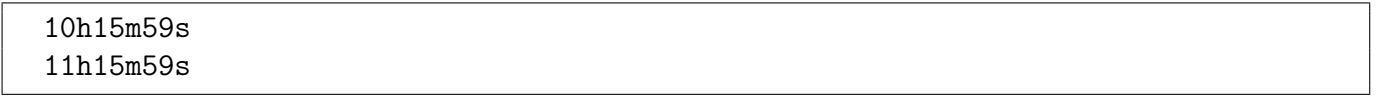

Výstup:

01h00m00s

Vstup:

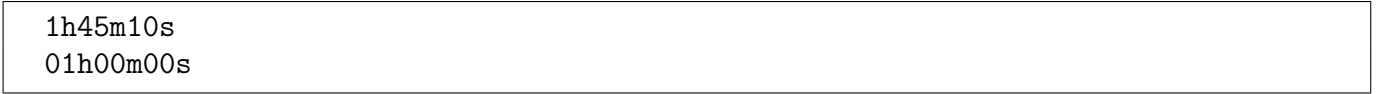

Výstup

ERROR

Vstup:

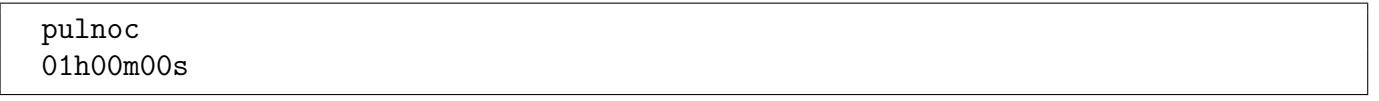

Výstup

ERROR